**Course:** ECE 633 Nanoelectronics

**Instructor:** Prof. Youngki Yoon Virtual Office Hours: Immediately after live lectures E-mail: youngki.yoon@uwaterloo.ca

**Type of Lectures:** Synchronous & asynchronous

**Synchronous Lecture Hour:** (Waterloo local time) on WebEx. It is a onehour live session (which is recorded and posted). To attend the lecture, use the link provided on the Learn. The first live lecture is scheduled on September 13.

**Asynchronous Lectures:** A few pieces of pre-recorded video will be uploaded every week.

**Course Website:** learn.uwaterloo.ca (login with your WatIAM userid and password)

# **Course Objectives:**

This course will help students with limited prior background in nanoelectronics

- Acquire the understanding of nanomaterials and nanoscale electronic devices, and
- Develop hands-on coding experience for plotting electronic band structures of various nanomaterials.

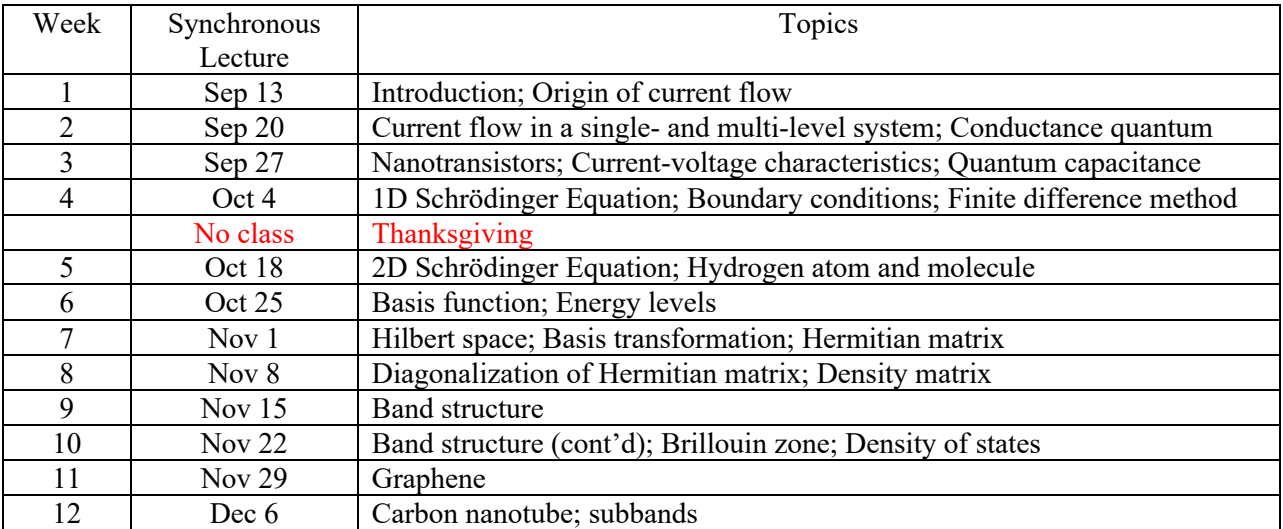

## **Course Schedule (Tentative)**

## **Assignments:**

MATLAB will be used to plot the band structures of various nanomaterials and simulate current-voltage characteristics. No prior programming experience is required!

## **Project:**

Online simulation tools will be used for a project.

# **MATLAB**

Everyone at the university has unlimited access to Matlab and all toolboxes (until Sep 2021). Students can access Matlab in three ways:

- download Matlab to their own computer
- access Matlab through the Matlab online cloud
- remote desktop into a university computer via EngLab (https://englab.uwaterloo.ca/)

For more details, please see:

https://uwaterloo.ca/engineering-computing/ and

https://uwaterloo.atlassian.net/wiki/spaces/ISTKB/pages/284525621/Download+or+use+MATLAB+onlin e.

### **Textbook:**

No textbook is required.

#### **General Reference:**

• Quantum Transport: Atom to Transistor, Supriyo Datta, Cambridge University Press (2013).

#### **Marking Scheme:**

- Assignments: 25%
- Project: 25%
- No midterm exam
- Final Exam:  $50\%$